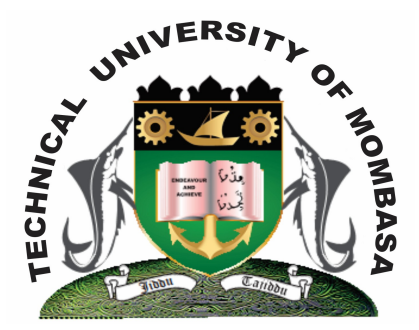

# **THE TECHICAL UNIVERSITY OF MOMBASA**

# **Faculty of Engineering & Technology**

BACHELOR OF ENGINEERING IN BUILDING & CIVIL ENGINEERING BACHELOR OF SCIENCE IN CIVIL ENGINEERING

# **EIT 4101: FUNDAMENTALS OF COMPUTING**

SPECIAL/SUPPLEMENTARY EXAMINATION **SERIES:** JULY 2013 **TIME:** 2 HOURS

#### **Instructions to Candidates:**

You should have the following for this examination *- Answer Booklet* This paper consist of **FIVE** questions Answer any **THREE** questions. Question **ONE** is Compulsory Maximum marks for each part of a question are as shown This paper consists of **TWO** printed pages

### **SECTION A (Compulsory - 30 marks)**

### **Question One (30 Marks)**

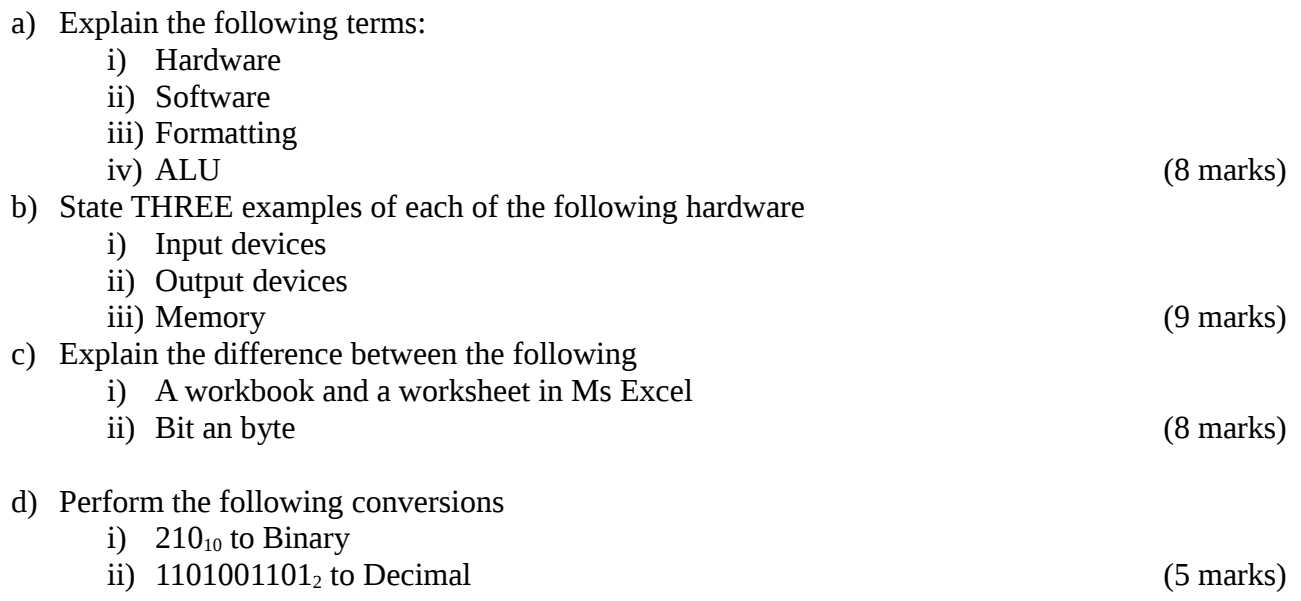

# **SECTION B (Answer any TWO questions – 40 Marks)**

#### **Question Two (20 marks)**

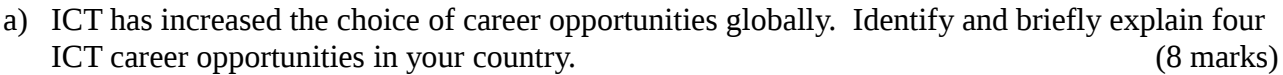

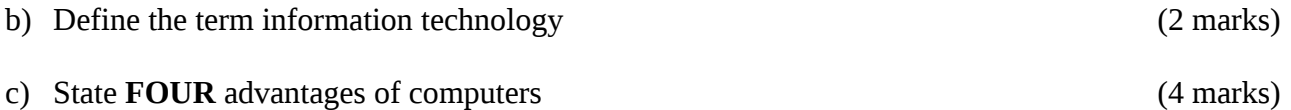

d) List the major elements of a computer system (6 marks)

#### **Question Three (20 marks)**

- a) Explain the meaning of the following terms
	- i) Form factor
	- ii) Virtual memory iii) Firmware (6 marks)
- b) Flash disks have become the storage media of choice today as opposed to floppy diskettes. Describe **FOUR** characteristics of the flash disk that make it to be preferred to the floppy diskette. (4 marks) c) Operating systems can be classified on the basis of user interface. Describe any TWO types

(6 marks) d) Explain the classification of computer software giving examples (4 marks)

#### **Question Four (20 marks)**

- a) As a student was working on her computer, the mouse failed before she could complete her assignment. State the keyboard keys she could use to perform the following tasks:
	- i) Place data from a clipboard to a document
	- ii) Save the current document
	- iii) Terminate an application that is not responding
	- iv) Switch between running programs. (4 marks)
- b) State the precautionary measures one should take before: connecting to the internet; allowing other people to use your computer; or share files with others. (4 marks)
- c) Microsoft Office is a commercial office suite of inter-related desktop applications. Briefly explain the **THREE** main applications in this suite. (6 marks)
- d) Distinguish between a file, a folder and the root directory (6 marks)

### **Question Five (20 marks)**

a) Outline the history of computers, stating the major technological inventions of each generation.

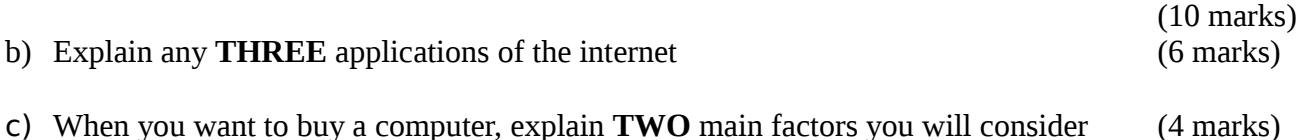

**© 2013 – Technical University of Mombasa Page 2**